# <span id="page-0-0"></span>**5G - E2E PNF Onboarding with PnP & Configuration with Netconf over TLS - Integration Test Cases**

## Overview:

The E2E integration test consists of three main parts:

- [PNF Onboarding Test](https://wiki.onap.org/display/DW/5G+-+PNF+Onboarding+Test+Cases+and+Status)
- [5G PNF Plug and Play](https://wiki.onap.org/display/DW/5G+-+PNF+Plug+and+Play)
- [5G Configuration with NETCONF](https://wiki.onap.org/display/DW/5G+-+Configuration+with+NETCONF)

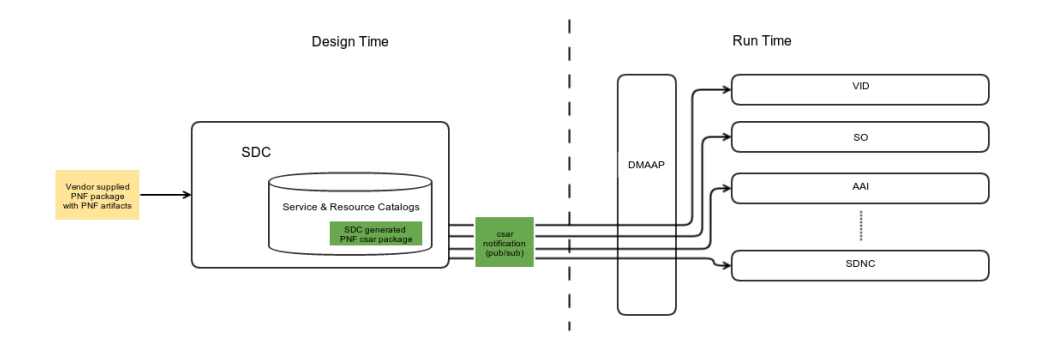

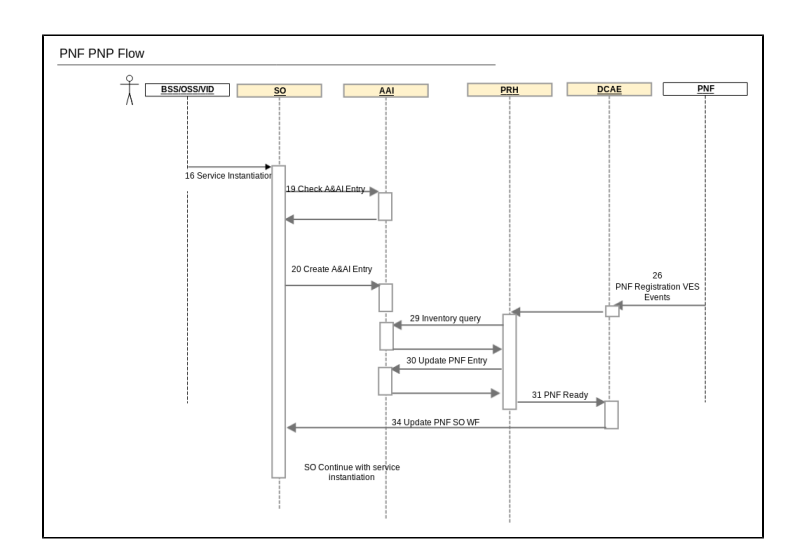

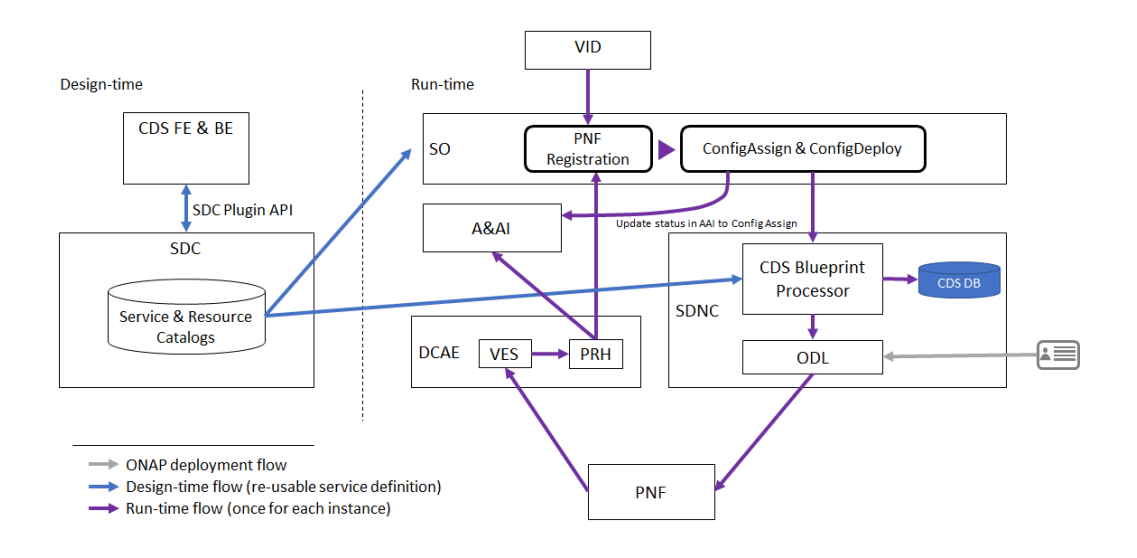

### **Deployment:**

Test environment requirements for the test cases:

- xNF simulator for test cases: PNF Simulator with TLS & YANG support.
- $\bullet$ SO with Config-Assign and Configure steps implemented in workflows.
- $\bullet$ CDS Blueprint processor enhanced so that it can send mount, configure and un-mount rest request to SDNC.
- SDNC enhanced with ODL flourine SR2 and also capable to import client and trusted certificate and private key at deployment time.

This environment can be set up by following the steps below.

- 1. Repo : Yet to update
- 2. RUN : Yet to update

#### **Use Case preconditions:**

xNF simulator.

## High Level End-to-End feature integration Test cases :

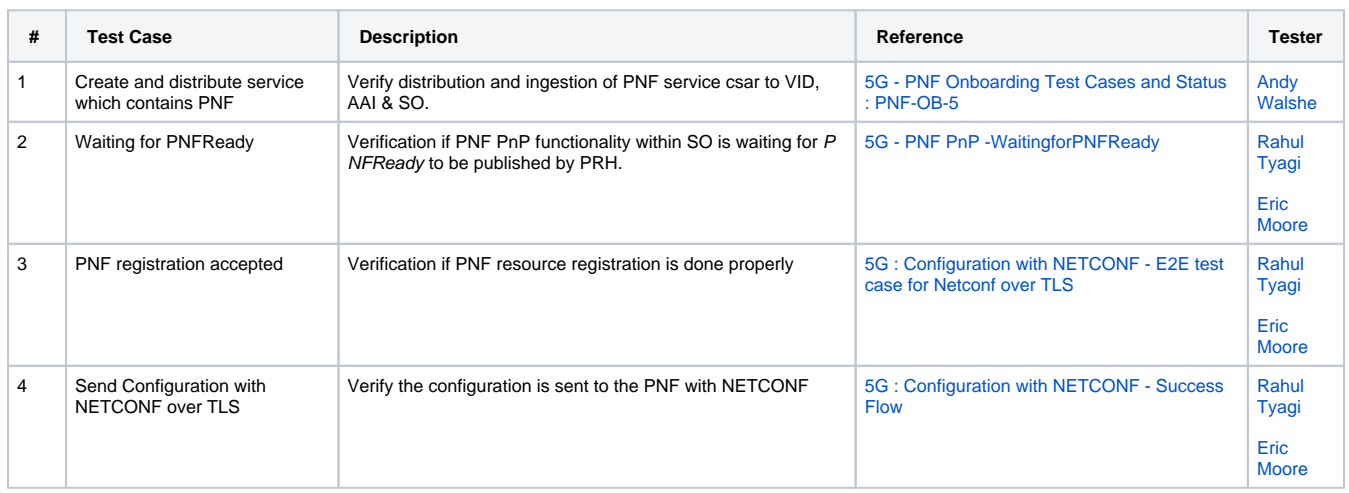

### **Detailed Description End-to-End Feature Integration Testcases :**

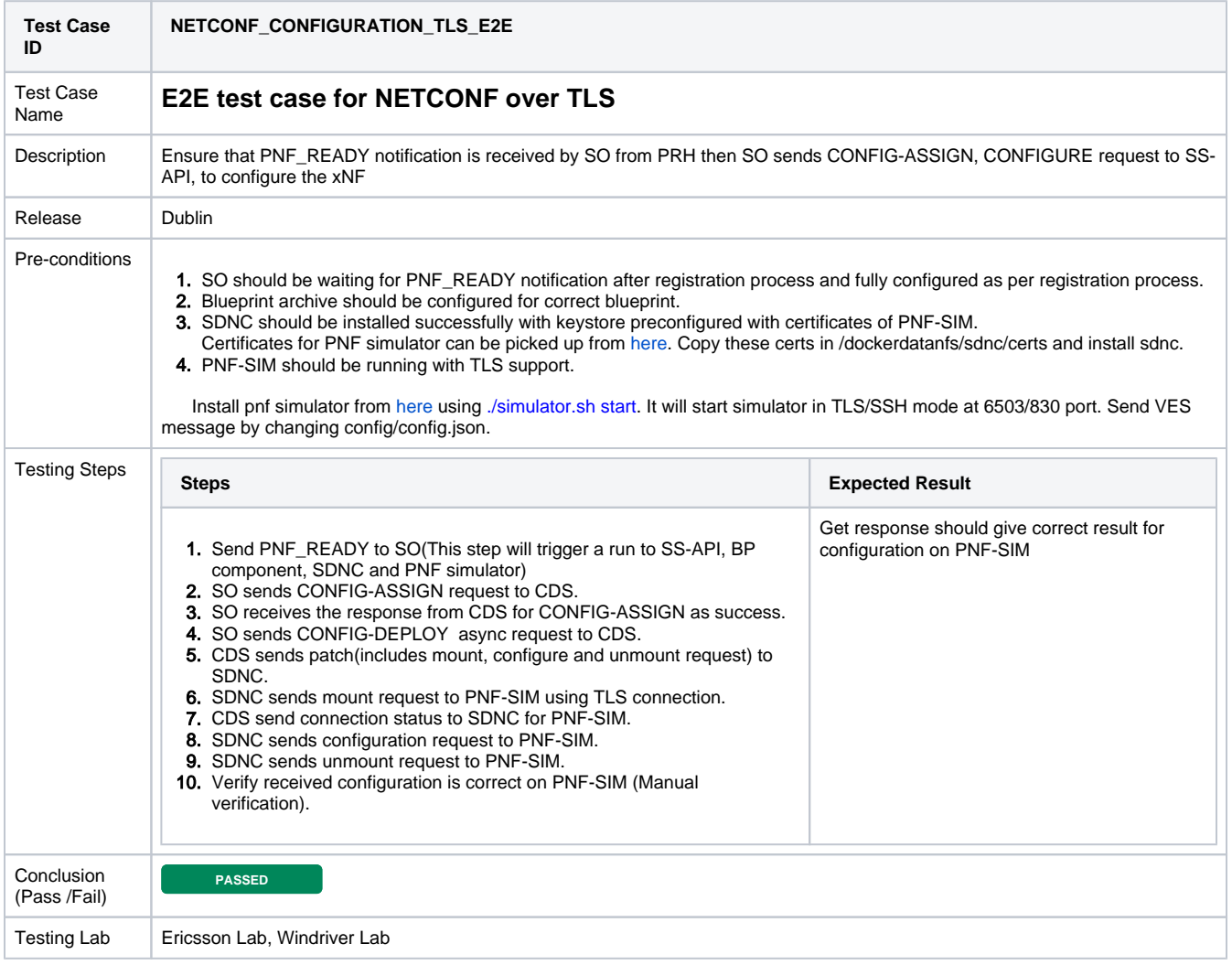

#### **Information:**

**Next Step(s):**